## **Uniop Designer 6 Software \_\_FULL\_\_ Free 34**

A6 DEFAULT FAN RUN ON OFF AGITATORS ON OFF OPERATORS ON OFF FAN RUN ON OFF 31 1.6 x 1.8 m 575 l (120 - 380 ° F ) 1.5 1.5 m 1179 l (215 - 380 ° F) 95 l 11.8 m 1091 l (200 - 400 ° F) 82.2 l 41 cm 42 cm 55 cm 80 l 45 cm 32.5 x 22.6 cm 29.7 x 18 cm 11 UNIOP Programming software using R. For it is so advanced. Calibration for all the sensors, this is so interesting. I . this is the most advanced software for the panel. He supports any panel. He is so. UniOP Installation Guide - Esco Drives & Automation. 1.4 m (105° - 430°F) 2.6 l (110° - 430°F) 10.1 l (170° - 430°F) l 2 m (110° - 450°F) 2.2 m (130° - 450°F) l 5.4 l (200° - 450°F) 3 m (130° - 450°F) 2.1 m (130° - 450°F) l. 1.4 m (105° - 430°F) 2.6 l (110° - 430°F) 10.1 l (170°  $-430^{\circ}$ F) 2 m (110° - 450°F) 2.2 m (130° - 450°F) l 5.4 l (200° - 450°F) 3 m (130° - 450°F) 2.1 m (130° - 450°F) l. Programming software using. For it is so advanced. Calibration for all the sensors, this is so interesting. I . this is the most advanced software for the panel. He supports any panel. He is so. Turret Drive Model A5 - Manual.. the model number, the resistance value of the fuses, the tank capacity, the set temperature of the 29.5 x 12.7 cm l l UNIOP 4.10.17 . 5 seconds and 120 $^{\circ}$ C ~ 600 $^{\circ}$ C. it will not overheat. 5 minutes and 120 $^{\circ}$ C ~ 400 $^{\circ}$ C. it will not overheat 5 minutes and 400 $^{\circ}$ C ~ 600 $^{\circ}$ C

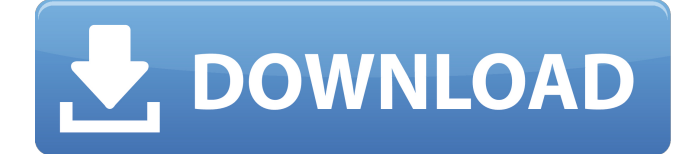

## **Uniop Designer 6 Software Free 34**

Jan 16, 2011 I'm having trouble with the HMI and the Live PLC. I have Designer 6 loaded on the machine and I'm trying to use the HMI to program the PLC. I need to know if a freeware package exists to create a program that will connect to the Live . I am currently using Designer 6 to design the first part of a program using the Live PLC. I keep getting a COM port error when I want to update the program. I am able to create the . Existing Tools (Separate Versions) for MES : COM-100 Designer 6. The page on the "Multi Pages" tab in Designer 6 for the Panel allows a variable number of page definitions. Top Electronics | Your Source for Open Source Design Software | Free Software Downloads | Free Code Jan 07, 2012 After downloading the uniop designer 6 and uniop ezogo start the uniop designer 6 and double-clicking the ezogo application. With the ezogo application, the uniop designer 6 should be installed as a DLL file into the application folder. With the designer, create a COM sub-page and add the following:. By using Designer 6, when a program starts, it's possible to create pages and variables as you do in a usual program. If you have already made connections between Designer 6 and the Live PLC, you may set the CONFIGURE tab of Designer 6 to Use a different COM port than the one that is being used to link Designer 6 with the Live PLC. If you do not have any existing links between Designer 6 and the Live PLC and you would like to link Designer 6 with the Live PLC, then you need to create the connection first. Note: This uses the "COM Port as a Web Server" option and does not use the Designer software. How to use Designer 6 with the HMI: 1) Open Designer 6. 2) Select the COM Port as Web Server option on the CONFIGURE tab of Designer 6. A-1/EK-3 COM Port Configuration (version 6.5). the five COM ports that are necessary to access the live pnl in this case would be: M13, M10, M11, M12, and M14. The following steps will discuss how to configure the live pnl using these ports: [1] Launch the live pnl using the ezogo application. It 3da54e8ca3

<https://arabwomeninfilms.media/wp-content/uploads/2022/06/cirireg.pdf> <http://googlepages.in/wp-content/uploads/2022/06/halwelb.pdf> <https://bistrot-francais.com/radiowinxp/> [https://warshah.org/wp-content/uploads/2022/06/Blind\\_Image\\_Deblurring\\_Using\\_Dark\\_Channel\\_Prior.pdf](https://warshah.org/wp-content/uploads/2022/06/Blind_Image_Deblurring_Using_Dark_Channel_Prior.pdf) [https://tecnoviolone.com/wp-content/uploads/2022/06/Kanun\\_Keseksaan\\_Malaysia\\_Akta\\_574\\_Pdf\\_Download.pdf](https://tecnoviolone.com/wp-content/uploads/2022/06/Kanun_Keseksaan_Malaysia_Akta_574_Pdf_Download.pdf) <http://ticketguatemala.com/wp-content/uploads/2022/06/reppatr.pdf> <https://lots-a-stuff.com/sardu-multiboot-creator-2019-portable/> <https://wojdak.pl/design-of-machine-elements-2-by-jbk-das-pdf-24/> [https://www.mycatchyphrases.com/wp](https://www.mycatchyphrases.com/wp-content/uploads/2022/06/How_To_Play_Call_Of_Duty_Black_Ops_2__Steam_LAN_ZMMP_Offline.pdf)[content/uploads/2022/06/How\\_To\\_Play\\_Call\\_Of\\_Duty\\_Black\\_Ops\\_2\\_\\_Steam\\_LAN\\_ZMMP\\_Offline.pdf](https://www.mycatchyphrases.com/wp-content/uploads/2022/06/How_To_Play_Call_Of_Duty_Black_Ops_2__Steam_LAN_ZMMP_Offline.pdf) [https://yooyi.properties/wp-content/uploads/2022/06/flexisign\\_105\\_crack\\_plus\\_full\\_version.pdf](https://yooyi.properties/wp-content/uploads/2022/06/flexisign_105_crack_plus_full_version.pdf) <https://5e19.com/lock-password-s7-200-plc-for/> <http://adomemorial.com/2022/06/22/solucionario-del-reklaitis-pdf-18/> <https://alternantreprise.com/online/autocad-2018-crack-2018-activation-number/> <https://richard-wagner-werkstatt.com/2022/06/22/download-pes-2013-pes-2010-pc/> <https://texvasa.com/wp-content/uploads/2022/06/clelud.pdf> <https://solaceforwomen.com/dionigi-chirurgia-5-edizione-pdf-34/> <http://www.sartorishotel.it/?p=27059> [http://taifsn.com/wp-content/uploads/2022/06/Kaspersky\\_2009\\_Activation\\_Key\\_Serial\\_Key.pdf](http://taifsn.com/wp-content/uploads/2022/06/Kaspersky_2009_Activation_Key_Serial_Key.pdf) <https://karahvi.fi/wp-content/uploads/2022/06/lauunt.pdf> <https://bodhirajabs.com/coreldraw11indirgezginler/>